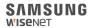

# WISENET SMARTCAM

**Quick Start Guide** 

# What's in the box

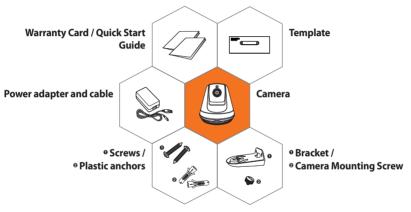

※ Please do not lose the camera mounting screw when you open the package contents. The camera mounting screw is needed when you mount the camera onto the bracket.

# **System Requirements**

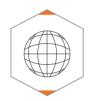

Wi-Fi 802.11 b/g/n
Recommended : 3.5Mbps or higher

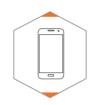

v iOS 8 or higherv Android OS 5.0 or higher

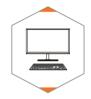

Windows 7/8 or higherMac 10.7 or higher

### **Mobile Application**

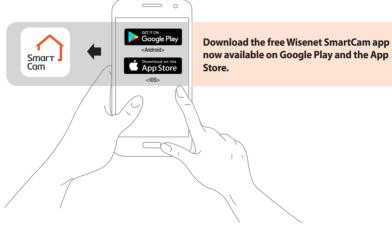

#### **Camera Overview**

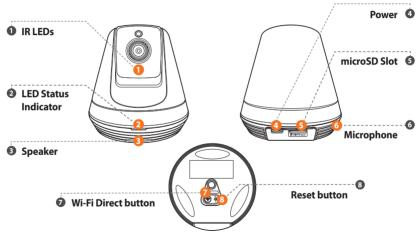

# **Camera setup and registration**

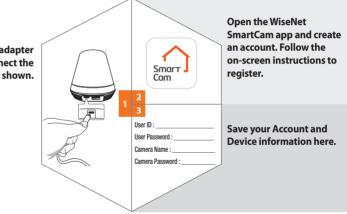

Plug-in the power adapter to the wall and connect the camera as shown.

#### **Mounting the Camera**

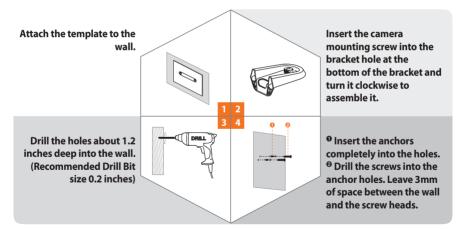

#### **Mounting the Camera**

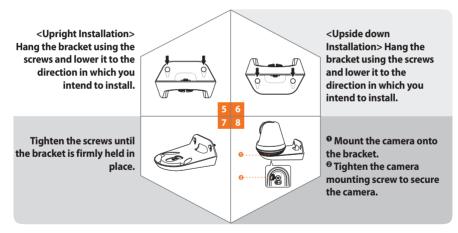

#### **LED Status Guide**

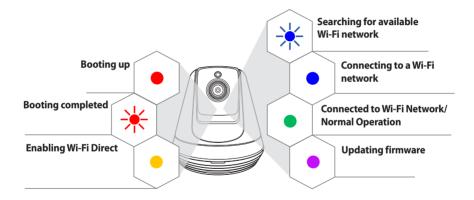

#### SAMSUNG WiseNet